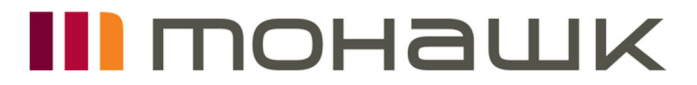

**Attachment 1 Contract Review Process Flowchart** 

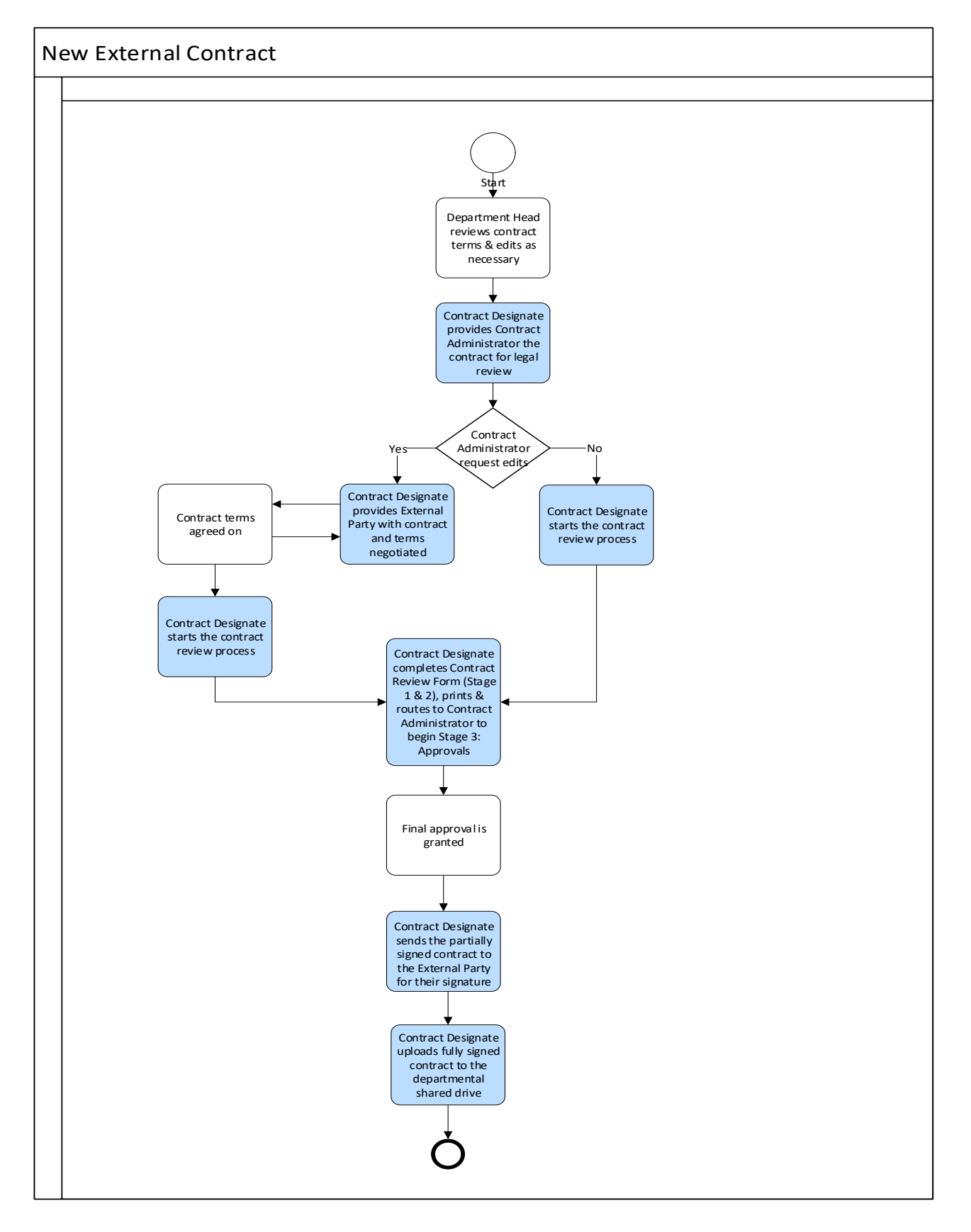

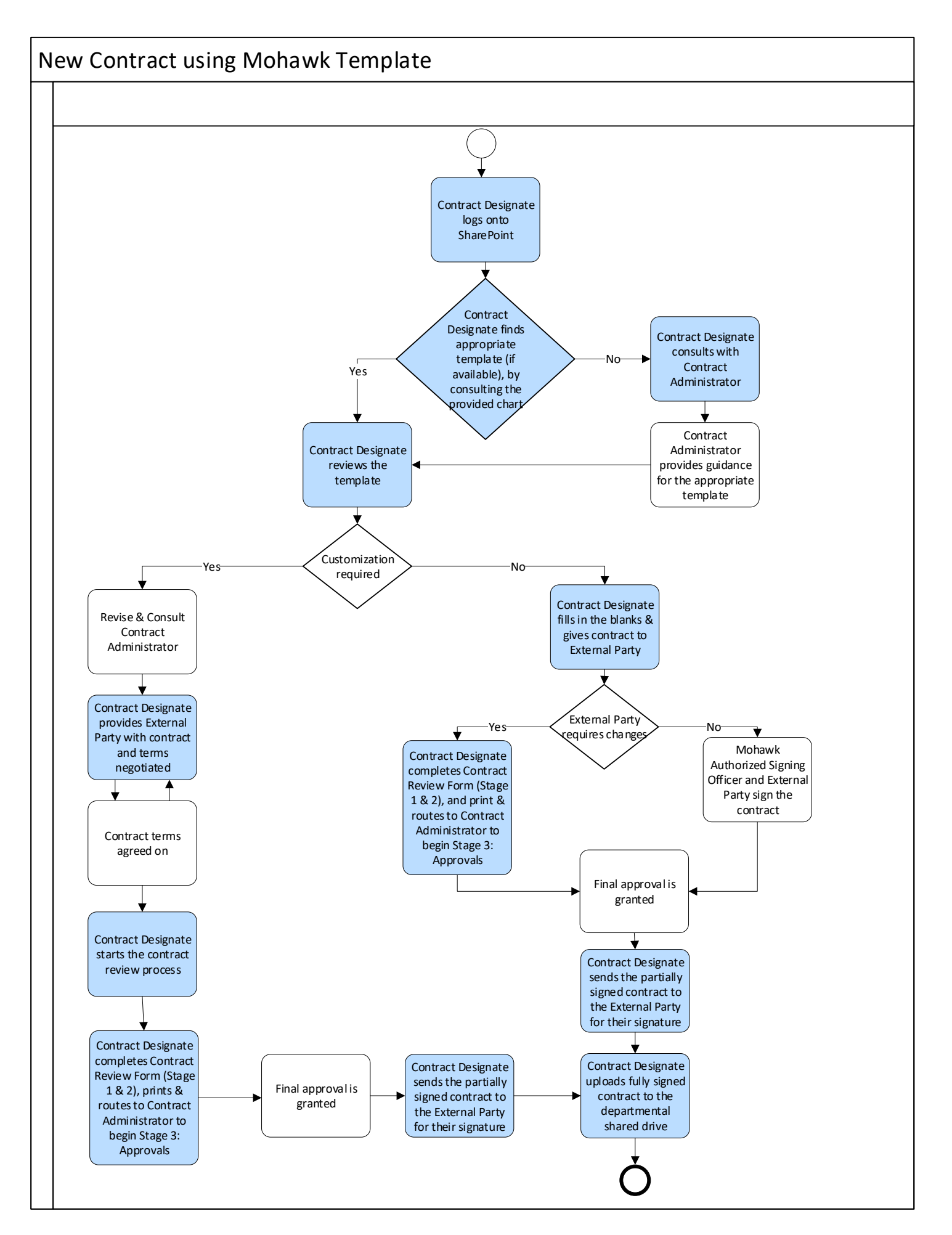

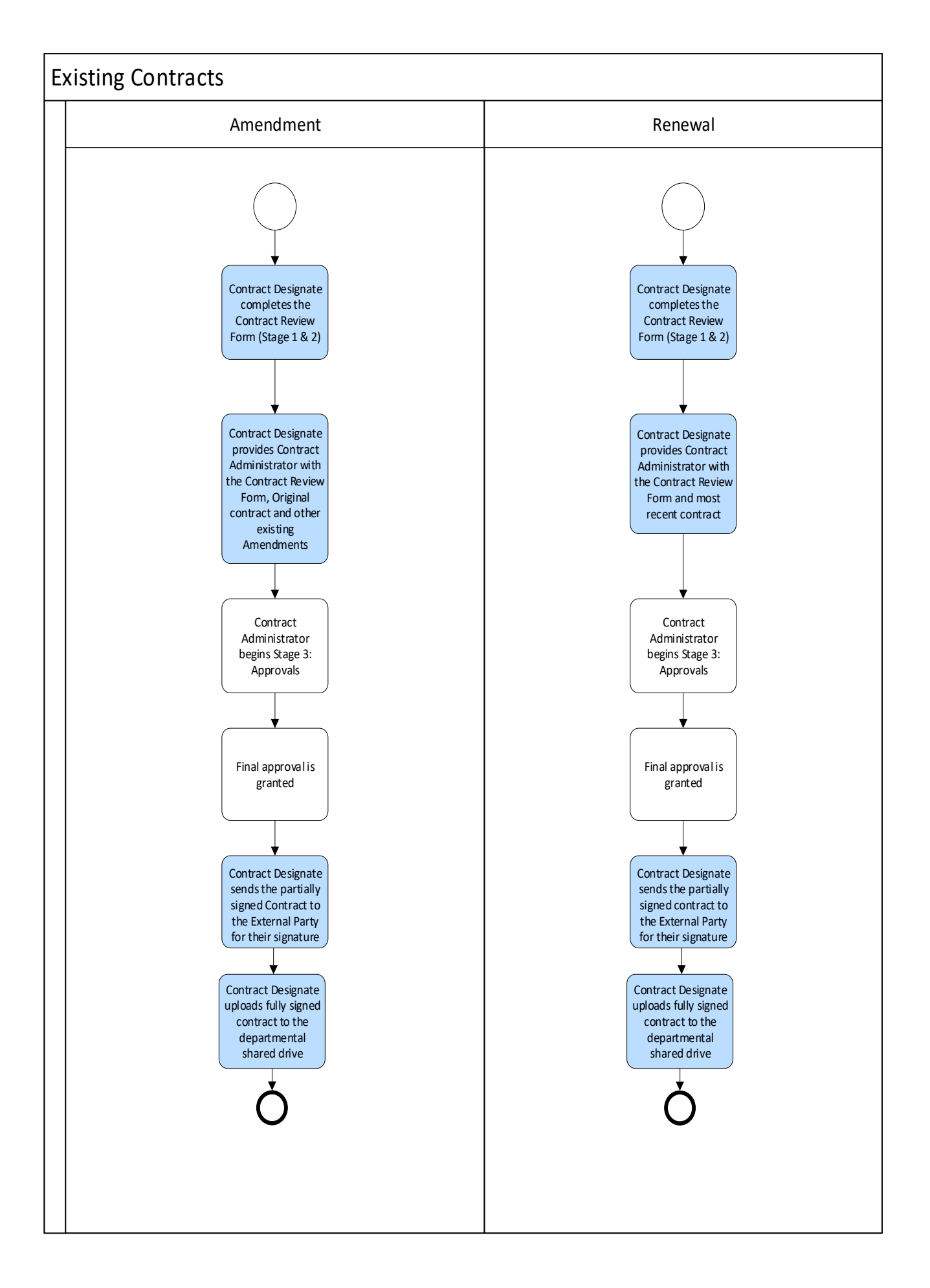